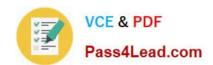

# 70-576<sup>Q&As</sup>

Designing and Developing Microsoft SharePoint 2010 Applications

# Pass Microsoft 70-576 Exam with 100% Guarantee

Free Download Real Questions & Answers PDF and VCE file from:

https://www.pass4lead.com/70-576.html

100% Passing Guarantee 100% Money Back Assurance

Following Questions and Answers are all new published by Microsoft
Official Exam Center

- Instant Download After Purchase
- 100% Money Back Guarantee
- 365 Days Free Update
- 800,000+ Satisfied Customers

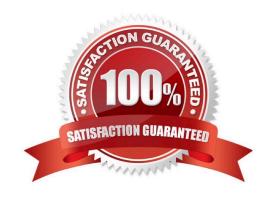

#### https://www.pass4lead.com/70-576.html 2022 Latest pass4lead 70-576 PDF and VCE dumps Download

#### **QUESTION 1**

You are designing a SharePoint 2010 application. You have a requirement to allow access to a Microsoft Windows .NET Framework assembly across multiple Web applications in a farm. An assembly element has been added to the solution manifest (manifest.xml). You need to ensure that the deployment of the assembly meets the requirements.

Which approach should you recommend?

- A. Specify a DeploymentTarget of GlobalAssemblyCache.
- B. Specify a DeploymentTarget of WebApplication.
- C. Specify a Location of GlobalAssemblyCache.
- D. Specify a Location of WebApplication.

Correct Answer: A

#### **QUESTION 2**

You have a SharePoint 2010 intranet site with a site collection for all team projects. Each team project site is created from a custom team project site definition. These sites are created with a standard list to help manage team projects. Each

list can be modified as needed for each site. You are asked to design two features: .A feature named X for the list template .A feature named Y for creating an instance of the list

You need to ensure that the list template is installed before the list instance. Which approach should you recommend?

- A. Set the scope of feature X to Web and the scope of feature Y to Site. Set feature X as an activation dependency for feature Y.
- B. Set the scope of feature X to Site and the scope of feature Y to Web. Set feature Y as an activation dependency for feature X.
- C. Set the scope of feature X to Site and the scope of feature Y to Web. Set feature X as an activation dependency for feature Y.
- D. Set the scope of feature X to Web and the scope of feature Y to Site. Set feature Y as an activation dependency for feature X.

Correct Answer: C

#### **QUESTION 3**

You are designing a SharePoint 2010 application to manage projects. The application has following requirements:

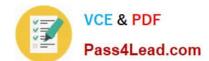

### https://www.pass4lead.com/70-576.html

2022 Latest pass4lead 70-576 PDF and VCE dumps Download

.Users must have access to the CreateProject.aspx page.

.All changes to the CreateProject.aspx page must be reflected on all project sites.

You need to design a page that can be accessed from each project site.

Which approach should you recommend?

- A. Create a master page and deploy it to the \_layouts directory.
- B. Create a master page and deploy it to the \_masterpages directory.
- C. Create an application page and deploy it to the \_layouts directory.
- D. Create an application page and deploy it to the Pages library.

Correct Answer: C

#### **QUESTION 4**

You are planning an upgrade to a SharePoint 2010 application. You have the following requirements:

- .Modify an existing workflow to include a new code activity.
- .Ensure running instances of the workflow continue to work.
- .Ensure new instances of the workflow include the modifications.

You need to plan the upgrade the application to meet these requirements.

After the workflow code is modified, what should your plan specify?

- A. Deploying the code to the global assembly cache (GAC) and deactivating the workflow feature.
- B. Incrementing the version of the workflow assembly, deploying to the GAC, and activating the workflow feature.
- C. Incrementing the version of the workflow assembly, deploying to the GAC, deactivating the workflow feature, and then activating the workflow feature.
- D. Incrementing the version of the workflow assembly, deploying to the GAC, and modifying the appropriate workflow.xml file to reference the new version.

Correct Answer: D

#### **QUESTION 5**

You are creating a plan to add new functionality to an existing application in a SharePoint 2010 farm. The original application uses a site definition for site creation. Your plan needs to specify how to deploy the new functionality to meet all

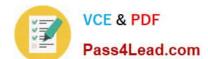

## https://www.pass4lead.com/70-576.html

2022 Latest pass4lead 70-576 PDF and VCE dumps Download

#### these requirements:

- .The new functionality must include a Web Part that displays sales statistics and graphs.
- .New sites that use the site definition must contain the new Web Part.
- .The new functionality must be added to several existing sites.
- .Deploying the new functionality must not disrupt the current functionality of the sites.

Which two actions should you recommend? (Each correct answer presents part of the solution. Choose two.)

- A. Build the new Web Part into a feature and deploy it to the farm. Activate the feature on all the existing sites that require the new functionality.
- B. Create a new site template that includes the new Web Part. Use this template to add the new functionality to all sites that require it.
- C. Create a new site definition that includes the feature. Regenerate the existing sites that require the new functionality using this site definition.
- D. Create a new feature containing the Web Part. Staple the feature to the site definition that was used to create the existing sites.

Correct Answer: AD

**70-576 PDF Dumps** 

**70-576 VCE Dumps** 

70-576 Braindumps

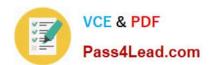

To Read the Whole Q&As, please purchase the Complete Version from Our website.

# Try our product!

100% Guaranteed Success

100% Money Back Guarantee

365 Days Free Update

**Instant Download After Purchase** 

24x7 Customer Support

Average 99.9% Success Rate

More than 800,000 Satisfied Customers Worldwide

Multi-Platform capabilities - Windows, Mac, Android, iPhone, iPod, iPad, Kindle

We provide exam PDF and VCE of Cisco, Microsoft, IBM, CompTIA, Oracle and other IT Certifications. You can view Vendor list of All Certification Exams offered:

https://www.pass4lead.com/allproducts

# **Need Help**

Please provide as much detail as possible so we can best assist you. To update a previously submitted ticket:

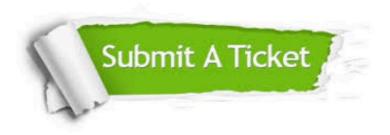

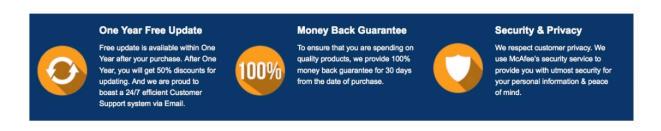

Any charges made through this site will appear as Global Simulators Limited.

All trademarks are the property of their respective owners.

Copyright © pass4lead, All Rights Reserved.